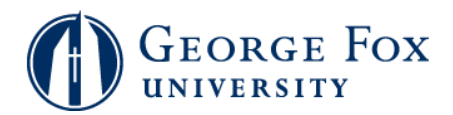

## **Password Help - Set Up Password Security Questions**

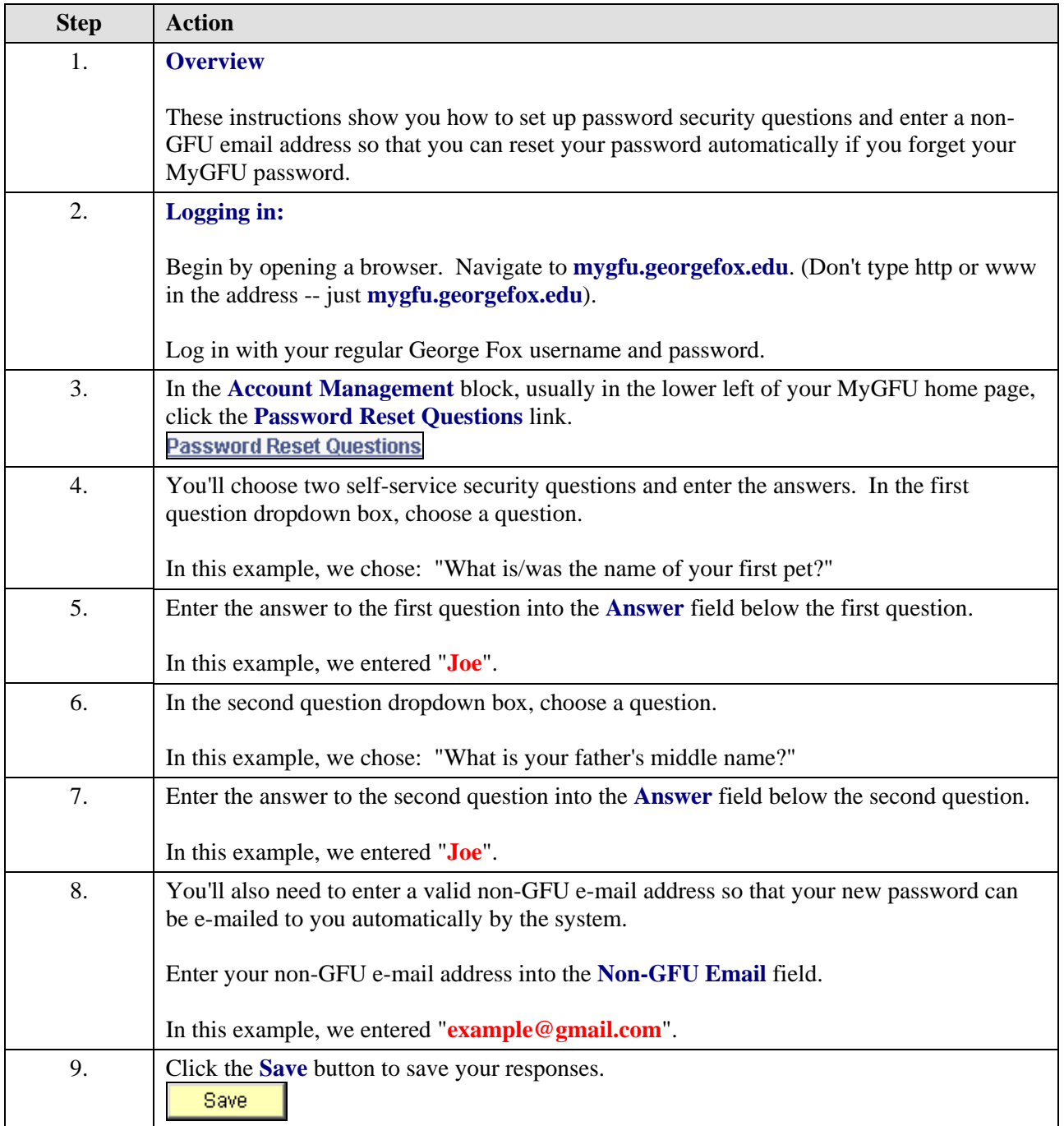

## **MyGFU Tip Sheet**

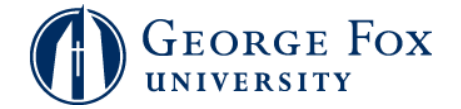

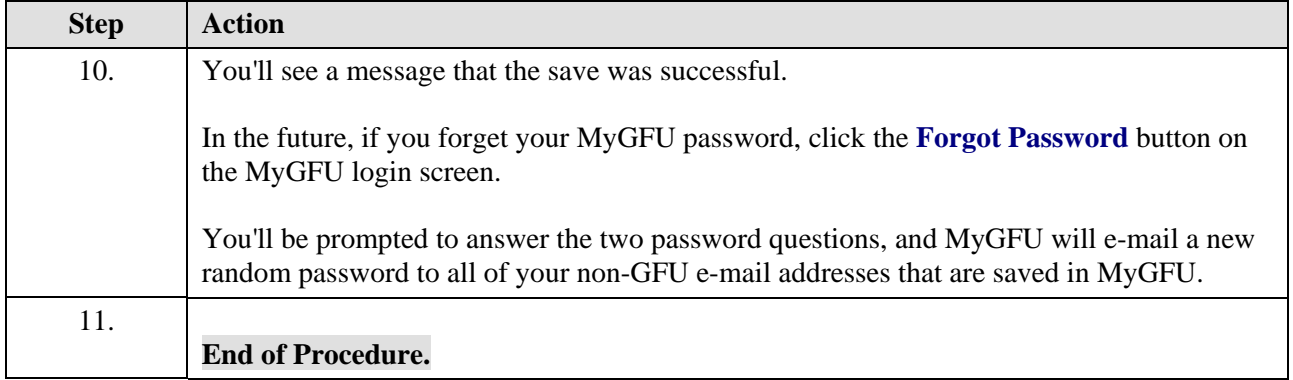